# Lisp and Scheme I

#### **Versions of LISP**

- LISP is an acronym for LISt Processing language
- Lisp is an old language with many variants
  - Fortran is the only older language still in wide(?)
  - Lisp is alive and well today
- Most modern versions are based on Common Lisp
- <u>Scheme</u> is one of the major variants
  - We'll use Scheme, not Lisp, in this class
- The essentials haven't changed much

# Why Study Lisp?

- It's a simple, elegant yet powerful language
- You will learn a lot about PLs from studying it
- We'll look at how to implement a Scheme interpreter in Scheme
- Many features, once unique to Lisp, are now in "mainstream" PLs: python, javascript, perl, R ...
- It will expand your notion of what a PL can be
- Lisp is considered hip and esoteric by some, but not all, computer scientists

#### **LISP Features**

- S-expression as the universal data type either at atom (e.g., number, symbol) or a list of atoms or sublists
- Functional Programming Style computation done by applying functions to arguments, functions are first class objects, minimal use of side-effects
- Uniform Representation of Data and Code (A B C D) can be interpreted as data (i.e., a list of four elements) or code (calling function 'A' to the three parameters B, C, and D)
- Reliance on Recursion iteration is provided too, but recursion is much more natural
- Garbage Collection frees programmer from explicit memory management

# What's Functional Programming?

- FP: computation is applying functions to data
- Imperative or procedural programming: a program is a set of steps to be done in order
- FP eliminates or minimizes side effects and mutable objects that create/modify state
- FP treats functions as objects that can stored, passed as arguments, composed, etc.

# **Pure Lisp and Common Lisp**

- Lisp has a small and elegant conceptual core that has not changed much in almost 50 years.
- McCarthy's original Lisp paper <a href="http://www-formal.stanford.edu/jmc/recursive.pdf">http://www-formal.stanford.edu/jmc/recursive.pdf</a> defined all of Lisp using just seven primitive functions
- Common Lisp is large (> 800 built-in functions), has all the modern data-types, good programming environments, and good compilers.

#### **Scheme**

- Scheme is a dialect of Lisp that is favored by people who teach and study programming languages
- Why?
  - -It's simpler and more elegant than Lisp
  - -It's pioneered many new programming language ideas (e.g., continuations, call/cc)
  - -It's influenced Lisp (e.g., lexical scoping of variables)
  - —It's still evolving, so it's a good vehicle for new ideas

# **But I want to learn Lisp!**

- Lisp is used in many practical systems, but
   Scheme is not
- Learning Scheme is a good introduction to Lisp
- We can only give you a brief introduction to either language, and at the core, Scheme and Lisp are the same
- Common LISP is available on GL, i.e. the clisp command
- We'll point out some differences along the way

# **But I want to learn Clojure!**

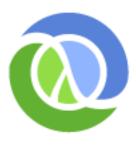

- Clojure is a new Lisp dialect that compiles to the Java Virtual Machine
- It offers advantages of both Lisp (dynamic typing, functional programming, closures, etc.) and Java (multi-threading, fast execution)
- We might look at Clojure briefly later

#### **DrScheme and MzScheme**

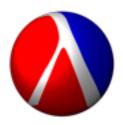

- For some examples we'll use the <u>PLT Scheme</u> system developed by a group of academics (Brown, Northeastern, Chicago, Utah)
- It's most used for teaching introductory CS courses
- MzScheme is the basic Scheme engine and can be called from the command line and assumes a terminal style interface
- DrScheme is a graphical programming environment for Scheme

```
● ○ ○
```

scheme>

```
scheme>
scheme>
scheme>
scheme>
scheme>
```

# mzscheme

```
scheme>
scheme> ls -l
total 8
-rw-r--r-- 1 finin finin 55 Oct 1 16:37 test.ss
scheme> more test.ss
(define (add2 x) (+ x 2))
(define (square x) (* x x))
scheme> scheme
Welcome to MzScheme v4.1 [3m], Copyright (c) 2004-2008 PLT Scheme Inc.
> (load "test.ss")
> (add2 1)
> (add2 (square 100))
10002
> (square (add2 100))
10404
> (exit)
```

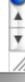

Debug 🕙 Check Syntax 🔍 Run 🔏 Stop 📵

(define (add2 x) (+ x 2))

(define (square x) (\* x x))

Untitled ▼ (define ...) ▼ Save 🗔

# drscheme

Welcome to <a href="DrScheme">DrScheme</a>, version 4.1 [3m].

Language: Advanced Student custom; memory limit: 128 megabytes.

Teachpack: matrix.ss.

This program should be tested.

> (add2 100)

102

> square

square > (square 200)

40000

# **Informal Syntax**

- An atom is either an integer or an identifier
- A list is a left parenthesis, followed by zero or more S-expressions, followed by a right parenthesis
- An *S-expression* is an atom or a list
- Example: ()
- (A (B 3) (C) ( ( ) )

#### **Hello World**

```
(define (helloWorld)
  ;; prints and returns the message.
  (printf "Hello World\n"))
```

# Square

```
> (define (square n)
   ;; returns square of a numeric argument
   (* n n))
> (square 10)
100
```

#### **REPL**

- Lisp and Scheme are interactive and use what is known as the "read, eval, print loop"
  - -While true
    - Read one expression from the open input
    - Evaluate the expression
    - Print its returned value
- (define (repl) (print (eval (read))) (repl))

#### What is evaluation?

- We evaluate an expression producing a value
  - -Evaluating "2 + sqrt(100)" produces 12
- Scheme has a set of rules specifying how to evaluate an s-expression
- We will get to these very soon
  - —There are only a few rules
  - Creating an interpreter for scheme means writing a program to
    - read scheme expressions,
    - apply the evaluation rules, and
    - print the result

# **Built-in Scheme Datatypes**

#### **Basic Datatypes**

- Booleans
- Numbers
- Strings
- Procedures
- Symbols
- Pairs and Lists

#### The Rest

- Bytes & Byte Strings
- Keywords
- Characters
- Vectors
- Hash Tables
- Boxes
- Void and Undefined

# **Lisp: T and NIL**

- NIL is the name of the empty list, ()
- As a boolean, NIL means "false"
- T is usually used to mean "true," but...
- ...anything that isn't NIL is "true"
- NIL is both an atom and a list
  - -it's defined this way, so just accept it

# Scheme: #t, #f, and '()

- Scheme's boolean datatype includes #t and #f
- #t is a special symbol that represents true
- #f represents false
- In practice, anything that's not #f is true
- Booleans evaluate to themselves
- Scheme represents empty lists as the literal ()
   which is also the value of the symbol null

#### Numbers

- Numbers evaluate to themselves
- Scheme has a rich collection of number types including the following
  - -Integers (42)
  - -Floats (3.14)
  - -Rationals: (/ 1 3) => 1/3
  - -Complex numbers: (\* 2+2i -2-2i) => 0-8i
  - -Infinite precision integers: (expt 99 99) => 369...99
    (contains 198 digits!)
  - -And more...

# **Strings**

- Strings are fixed length arrays of characters
  - -"foo"
  - -"foo bar\n"
  - -"foo \"bar\""
- Strings are immutable
- Strings evaluate to themselves

#### **Predicates**

- A predicate (in any computer language) is a function that returns a boolean value
- In Lisp and Scheme predicates return either #f or often something else that might be useful as a true value
  - The member function returns true iff its first argument is in the list that is its second argument
  - (member 3 (list 1 2 3 4 5 6)) => (3 4 5 6))

#### Function calls and data

- A function call is written as a list
  - the first element is the name of the function
  - remaining elements are the arguments
- Example: (F A B)
  - calls function F with arguments A and B
- Data is written as atoms or lists
- Example: (F A B) is a list of three elements
  - Do you see a problem here?

# Simple evaluation rules

- Numbers evaluate to themselves
- #t and #f evaluate to themselves
- Any other atoms (e.g., foo) represents variables and evaluate to their values
- A list of n elements represents a function call
  - -e.g., (add1 a)
  - –Evaluate each of the n elements (e.g., add1->a procedure, a->100)
  - Apply function to arguments and return value

# Example

```
(define a 100)
```

- > a
- 100
- >add1
- #procedure:add1>
- > (add1 (add1 a))
- 102
- > (if (> a 0) (+ a 1)(- a 1))
- 103

- define is a special form that doesn't follow the regular evaluation rules
  - Scheme only has a few of these
- Define doesn't evaluate its first argument
- if is another special form
  - What do you think is special about if?

# Quoting

- Is (F A B) a call to F, or is it just data?
- All literal data must be quoted (atoms, too)
- (QUOTE (F A B)) is the list (F A B)
  - QUOTE is not a function, but a special form
  - Arguments to a special form aren't evaluated or are evaluated in some special manner
- '(F A B) is another way to quote data
  - There is just one single quote at the beginning
  - It quotes one S-expression

# **Symbols**

Symbols are atomic names

```
> 'foo
foo
> (symbol? 'foo)
#t
```

- Symbols are used as names of variables and procedures
  - -(define foo 100)
  - -(define (fact x) (if (= x 1) 1 (\* x (fact (- x 1)))))

#### **Basic Functions**

- <u>car</u> returns the head of a list
  - (car '(1 2 3)) => 1
  - (first '(1 2 3)) => 1 ;; for people who don't like car
- cdr returns the tail of a list
  - (cdr'(123)) => (23)
  - (rest '(1 2 3)) => (2 3) ;; for people who don't like cdr
- cons constructs a new list beginning with its first arg and continuing with its second
  - (cons 1 '(2 3)) => (1 2 3)

#### **More Basic Functions**

eq? compares two atoms for equality

```
(eq 'foo 'foo) => #t
(eq 'foo 'bar) => #f
```

Note: eq? is just a pointer test, like Java's '='

equal? tests two list structures

```
(equal? '(a b c) '(a b c)) =#t
(equal? '(a b) '((a b))) => #f
```

Note: equal? compares two complex objects, like a Java object's equal method

#### Other useful Functions

- (null? S) tests if S is the empty list
  - -(null? '(1 2 3) => #f
  - -(null? '()) => #t
- (list? S) tests if S is a list
  - -(list?'(123)) =>#t
  - -(list?'3) => #f

#### **More useful Functions**

- list makes a list of its arguments
  - (list 'A '(B C) 'D) => (A (B C) D)
  - (list (cdr '(A B)) 'C) => ((B) C)
- Note that the parenthesized prefix notation makes it easy to define functions that take a varying number or arguments.
  - (list 'A) => (A)
  - (list) => ()
- Lisp dialects use this flexibility a lot

#### **More useful Functions**

- append concatenates two lists
  - (append '(1 2) '(3 4)) => (1 2 3 4)
  - (append '(A B) '((X) Y)) => (A B (X) Y)
  - (append '() '(1 2 3)) => (1 2 3)
- append takes any number of arguments
  - (append '(1) '(2 3) '(4 5 6)) => (1 2 3 4 5 6)
  - (append '(1 2)) => (1 2)
  - (append) => null
  - (append null null null) => null

### If then else

- In addition to cond, Lisp and Scheme have an if special form that does much the same thing
- (if <test> <then> <else>)
  - (if (< 4 6) 'foo 'bar) => foo
  - (if (< 4 2) 'foo 'bar) => bar
- In Lisp, the then clause is optional and defaults to null, but in Scheme it's required

## Cond

```
    cond (short for conditional) is a special form

  that implements the if ... then ... elseif ... then
  ... elseif ... then ... control structure
            (COND
                 (condition1 result1)
                 (condition2 result2)
                 (#t resultN))
```

# **Cond Example**

```
      (cond
      (if (not (number? x))

      ((not (number? x))
      0

      ((< x 0)</td>
      (if (< x 0)</td>

      ((< x 10)</td>
      x

      (#t 10)
      (if (< x 10)</td>

      x
      10)))
```

# **Defining Functions**

```
(DEFINE (function_name parameter_list) function_body )
```

#### **Examples:**

```
;; Square a number
(define (square n) (* n n))
```

```
;; absolute difference between two numbers. (define (diff x y) (if (> x y) (- x y) (- y x)))
```

# **Example: define append**

- (append '(1 2 3) '(a b)) => (1 2 3 a b)
- Here are two versions, using if and cond:

# **Example: SETS**

- Implement sets and set operations: union, intersection, difference
- Represent a set as a list and implement the operations to enforce uniqueness of membership
- Here is set-add

```
(define (set-add thing set)
  ;; returns a set formed by adding THING to set SET
  (if (member thing set) set
      (cons thing set)))
```

# **Example: SETS**

# **Example: SETS**

```
Intersection is also simple
  (define (set-intersection S1 S2)
    ;; returns the intersection of sets S1 and S2
    (cond ((null s1) nil)
           ((member (car s1) s2)
           (set-intersection (cdr s1) s2))
          (#t (cons (car s1)
                    (set-intersection (cdr s1) s2)))))
```

#### Reverse

- Reverse is another common operation on Lists
- It reverses the "top-level" elements of a list
  - That is, it constructs a new list equal to its argument with the top level elements in reverse order.

```
    (reverse '(a b (c d) e)) => (e (c d) b a)
    (define (reverse L)
    (if (null? L)
    null
    (append (reverse (cdr L)) (list (car L))))
```

# **Programs in files**

- Use any text editor to create your program
- Save your program on a file with the extension
   .ss
- (Load "foo.ss") loads foo.ss
- (load "foo.bar") loads foo.bar
- Each s-exprssion in the file is read and evaluated.

#### **Comments**

- In Lisp, a comment begins with a semicolon (;) and continues to the end of the line
- Conventions for ;;; and ;; and ;
- Function document strings:

```
(defun square (x)
  "(square x) returns x*x"
  (* x x))
```